## **The Indexerlights of the F16 Block 52**

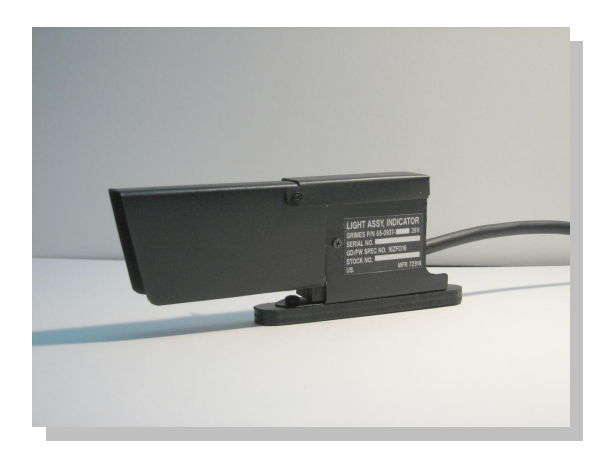

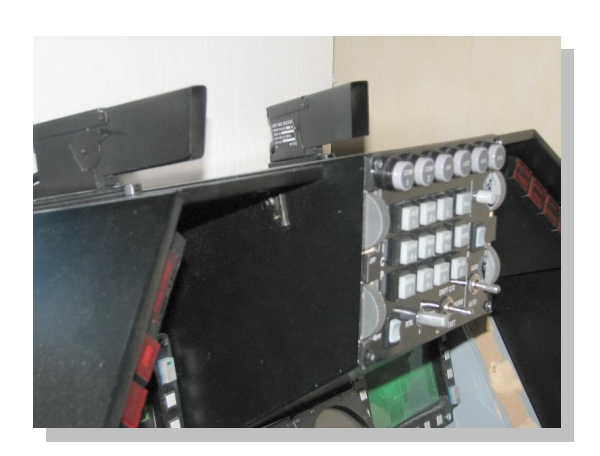

For the building of the indexerlights I used the great drawings of Guillaume "Dimebug" Lelevé, merci beaucoup.

He gave an  $\overrightarrow{O}$ . K to host these drawings at f16simulator.nl. You can find them at the PDF section.

As I had to build the simulator as cheap as possible, I never used sheet aluminum. It isn't cheap and I also was a little scared to cut it . But believe me it is a nice material to work with

I just printed the drawings of Dimebug and used some glue to stick it on some aluminum.

Then you can use a knife to cut it and bend it, it will break very easy.

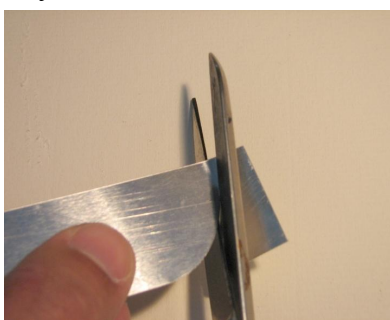

Or take an old pair of scissors and cut the shape. You will be amazed how

wonderful this works.

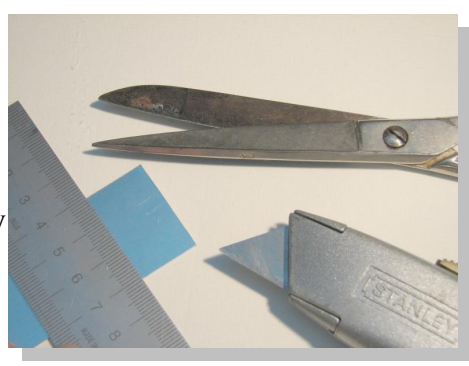

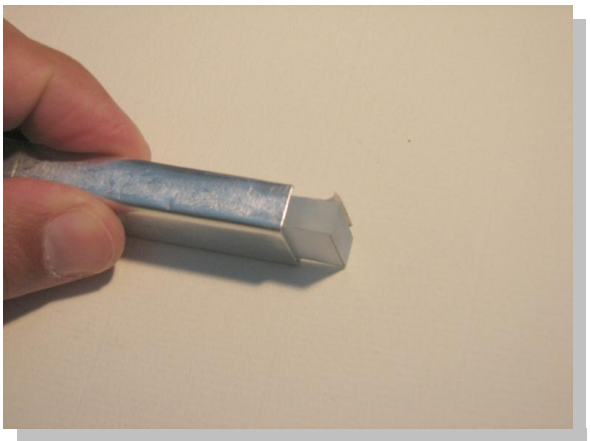

When the pieces are cut make a pair of sticks so it will become easy to bend the pieces at the right distance. Leave the paper on the aluminum until you have bend it, it will be easier to determine the place where to bend.

For the lights I used the light stencils from Red Dog. Look for them at Viperpit.org. You also may use the layout on the site of Martin "Pegasus" Schmitt at xflight.de. Put a test print of the stencils on transparent plexi glass . I used 6mm thick material.

I placed the test print on the surface and used a dremel to remove some material around the lenses. Then it will be easier to paint and the light will shine through brighter where it has to.

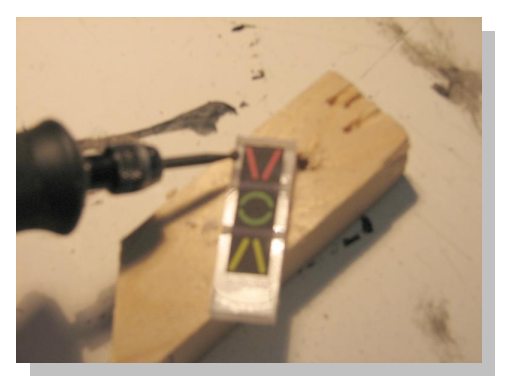

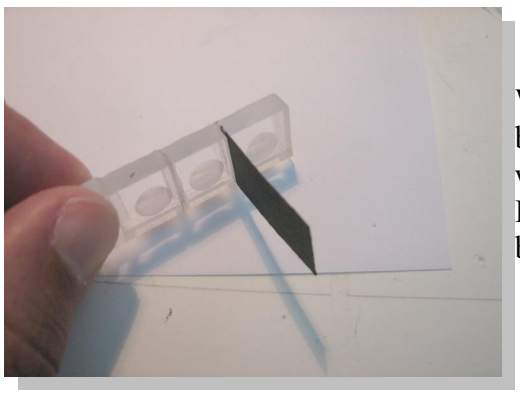

When done with the frontside, I made some cuts in the backside between the lights to put some paper in. In that way the paper will prevend the light to shine through. I also drilled a little hole where the light bulbs or leds will be mounted.

After cutting all the outer parts it is time to shape the innerpart. Here I 'll call it the inner box. When you read some other PDF's I wrote you 'll have noticed I use wood often to build the structures. It is cheap and very easy to cut drill saw etc. And with the use of some fast glue it is a charm to work with. Lets guess what material I used for the inner box ...

Just start to make some little wooden boards. In the front part I mounted the lights. I used some small light bulbs but leds will also do fine and they will produce less heath.

I glued the lights in place with some hot glue.

To be honest I hated this stuff but I use it more often, it is quite handy to mount parts in hard to reach places and when you can't use screws etc.

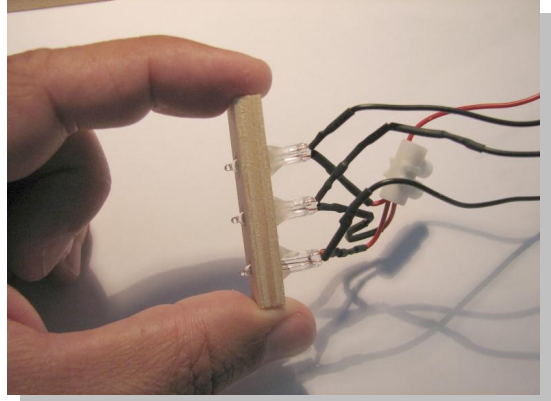

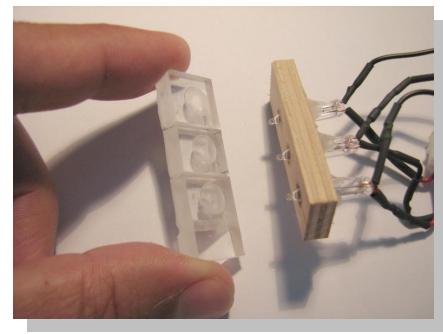

Then just a little check if it all will fit.

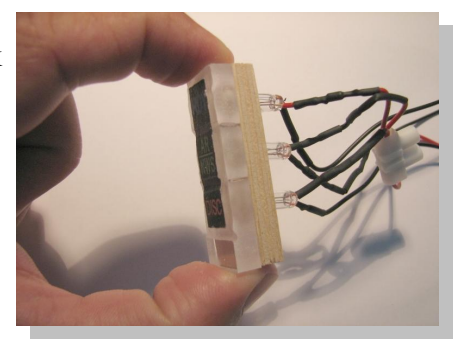

The cable used for the indexerlights is glued also with some hot glue in the back part of the box

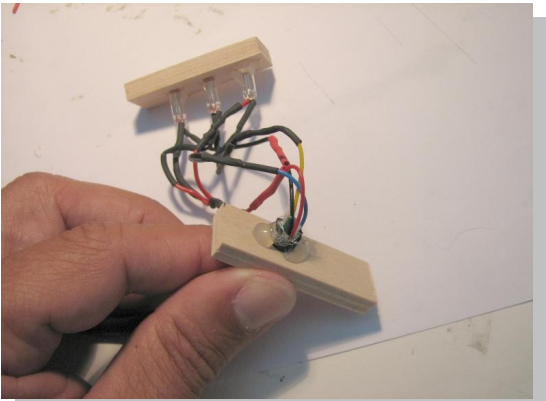

After this I just glued the bottom part of the box and the back part together with some glue specially for wood.

When using fast glue it will take just 5 minutes to proceed with the project.

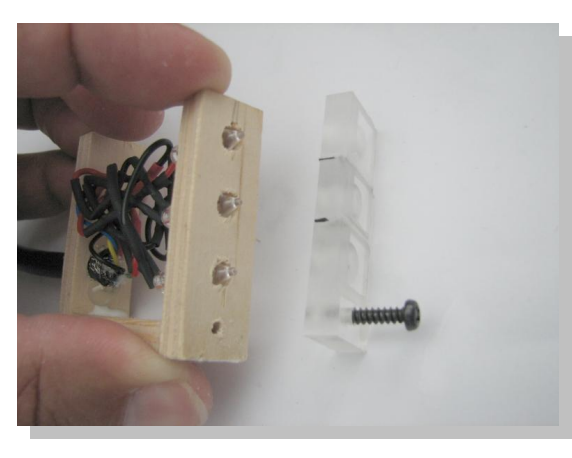

When glued together screw the glass part onto the box.

Drill the hole for the screw before gluing the wooden parts together.

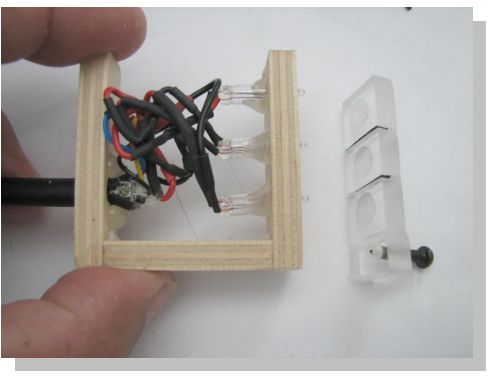

Can't wait to check the outer part? Well just check!

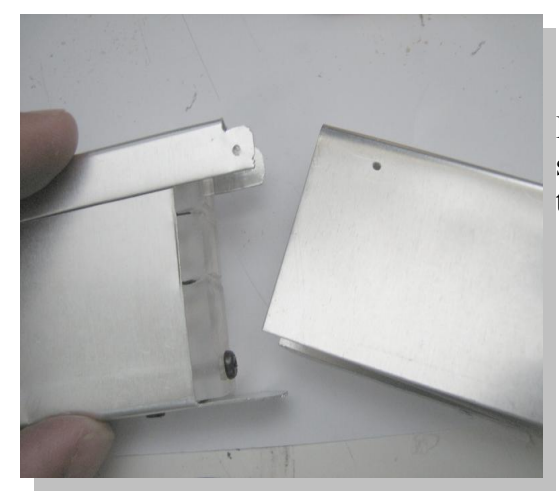

It looked all fine for me, so take the paint and paint the inner box.

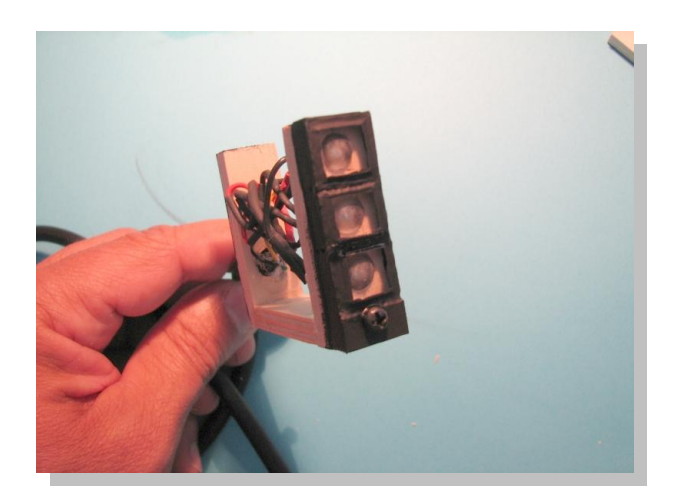

After drilling some little holes in the outer parts it's time to spray some paint on them. Because the inner box is made of wood it isn't hard to screw the outer part onto it.

When done it looked like this

On this site only the white brightness indications have to be painted on.

On the other site there is a label attached.

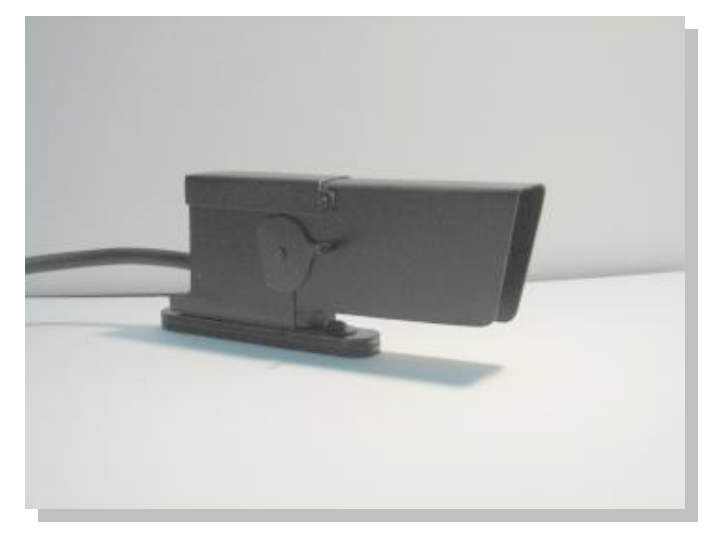

For the reproduction of the label I used Corel Draw and printed the result on simple address labels. They have normal paper on the front, so to prevent the black ink to turn to gray or get dirty because of wet fingers I put on top off this address label another transparent label. Now it will get a beautiful plastic look and it will stay so for a long time.

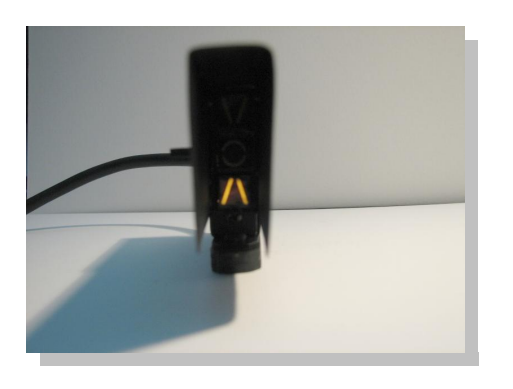

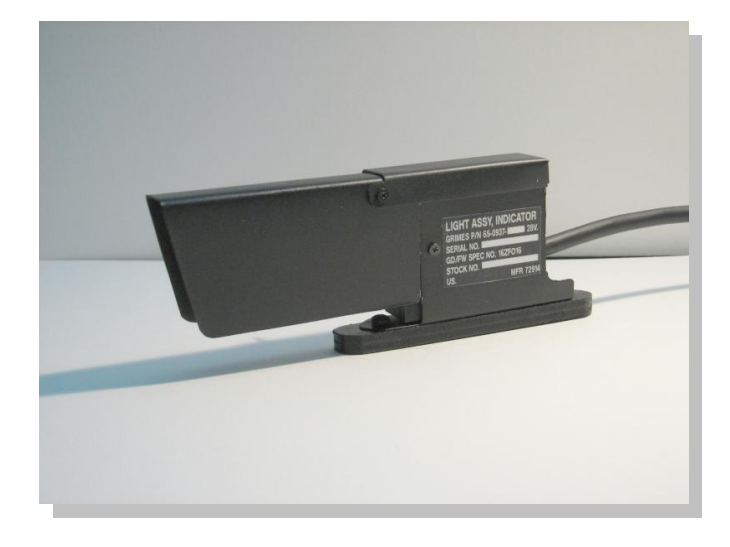

I'm pleased with the result.

The layout for the label:

Layout for the indexer handle:

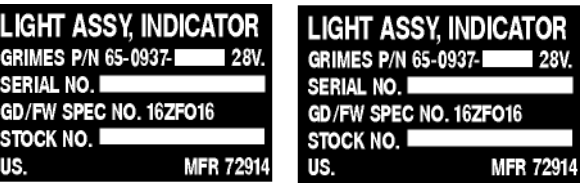

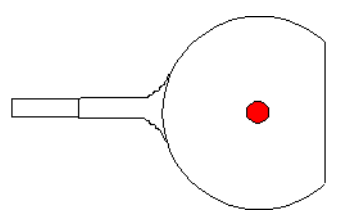

As always I keep asking all the others in this loony hobby, make some little pdf's with the pictures you make on the road, and share them with others.

They may make improvements and so we can build our dreams faster and maybe cheaper.

Keep 'm flying,

Rien "HAMMER" Heideveld

If questions or comments, please mail me.

email: F16SIMULATOR@CS.COM

[HTTP://www.f16simulator.nl](http://www.f16simulator.nl/)

Copyright ©2007 R. Heideveld